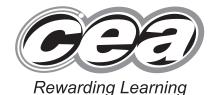

7 1

| 5. | inde.  | THE STREET | er   | ]  |
|----|--------|------------|------|----|
| 1  |        | 100        | E.   |    |
|    | Candio | date Nu    | m 7. | 6  |
|    |        |            |      | 13 |
|    |        |            |      |    |

General Certificate of Secondary Education 2010

# **Information and Communication Technology**

**Short Course** 

Foundation Tier

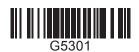

[G5301]

**MONDAY 21 JUNE, MORNING** 

MONDAI 21 JUNE, MORNING

## TIME

1 hour.

#### INSTRUCTIONS TO CANDIDATES

Write your Centre Number and Candidate Number in the spaces provided at the top of this page.

Write your answers in the spaces provided in this question paper.

Complete in blue or black ink only. **Do not write in pencil or with a gel pen**. Answer **all fourteen** questions.

## INFORMATION FOR CANDIDATES

The total mark for this paper is 100, including a maximum of 5 marks for quality of written communication.

Figures in brackets printed down the right-hand side of pages indicate the marks awarded to each question or part question.

| For Examiner's use only |       |  |  |  |
|-------------------------|-------|--|--|--|
| Question<br>Number      | Marks |  |  |  |
| 1                       |       |  |  |  |
| 2                       |       |  |  |  |
| 3                       |       |  |  |  |
| 4                       |       |  |  |  |
| 5                       |       |  |  |  |
| 6                       |       |  |  |  |
| 7                       |       |  |  |  |
| 8                       |       |  |  |  |
| 9                       |       |  |  |  |
| 10                      |       |  |  |  |
| 11                      |       |  |  |  |
| 12                      |       |  |  |  |
| 13                      |       |  |  |  |
| 14                      |       |  |  |  |
| QWC                     |       |  |  |  |

| Total |  |
|-------|--|
| Marks |  |

6269 Examiner Number

(jun10G5301)

# **Answer all fourteen questions Examiner Only** For question 1 insert the appropriate letter in the space provided 1 (a) Computer technology allows us to create virtual worlds for gaming and training. Which of the following is **NOT** a feature of a virtual world? Online and interactive Online and batch processed Online and real-time $\mathbf{C}$ D Online and computer based Answer [1] **(b)** Which of the following correctly describes what the boot-up program on a computer does? It carries out hardware checks and loads the operating system into the hard disc from main memory B It carries out hardware checks and loads the operating system into cache memory from the hard disc $\mathbf{C}$ It carries out hardware checks and loads the operating system into the hard disc from cache memory It carries out hardware checks and loads the operating system into D main memory from the hard disc Answer \_\_\_\_\_[1] 6269

| (c) | Wh | nich of the following statements about <i>teleworking</i> is <b>NOT</b> true?        | Examiner Only  Marks Remark |
|-----|----|--------------------------------------------------------------------------------------|-----------------------------|
|     | A  | Teleworking cuts down on company overheads                                           |                             |
|     | В  | Teleworking means more travelling for employees                                      |                             |
|     | C  | Teleworking requires employees to make use of technology                             |                             |
|     | D  | Teleworking allows companies to employ people from a wider geographic area           |                             |
|     |    | Answer [1]                                                                           |                             |
| (d) | Wh | nich of the following is <b>NOT</b> provided by a typical EPOS system?               |                             |
|     | A  | Automatic tracking of stock                                                          |                             |
|     | В  | Bar code reading                                                                     |                             |
|     | C  | Itemised receipt                                                                     |                             |
|     | D  | Immediate transfer of funds                                                          |                             |
|     |    | Answer [1]                                                                           |                             |
| (e) |    | lect the memory chip used to store control programs in electronic vices in the home. |                             |
|     | A  | Cache                                                                                |                             |
|     | В  | ROM                                                                                  |                             |
|     | C  | Main                                                                                 |                             |
|     | D  | RAM                                                                                  |                             |
|     |    | Answer [1]                                                                           |                             |
|     |    |                                                                                      |                             |
|     |    |                                                                                      |                             |
| 269 |    |                                                                                      | [Turn over                  |

| <b>(f)</b> | Wh  | ich statement is TRUE about The Data Protection Act?                                        | Examiner<br>Marks F | Only |
|------------|-----|---------------------------------------------------------------------------------------------|---------------------|------|
|            | A   | Allows data subjects to view all data held about them and other people in a file            |                     |      |
|            | В   | Allows data subjects to view all data held about them and have corrected if it is incorrect | it                  |      |
|            | C   | Does not allow all data subjects to view all data held about themselves                     |                     |      |
|            | D   | Does not allow data subjects to have data corrected if it is incorrect                      |                     |      |
|            |     | Answer                                                                                      | [1]                 |      |
| (g)        | Aco | cording to The Data Protection Act, the data controller                                     |                     |      |
|            | A   | Ensures that data is not transferred                                                        |                     |      |
|            | В   | Ensures that data is not accessed by data subjects                                          |                     |      |
|            | C   | Ensures that data is stored securely                                                        |                     |      |
|            | D   | Ensures that data is accessed by all data subjects                                          |                     |      |
|            |     | Answer                                                                                      | [1]                 |      |
| (h)        | Mu  | ltimedia presentation software allows                                                       |                     |      |
|            | A   | The use of slide masters and efficient numeric calculation                                  |                     |      |
|            | В   | The use of slide masters and the storage of records                                         |                     |      |
|            | C   | The storage of records and the inclusion of navigation buttons                              |                     |      |
|            | D   | The inclusion of sound and navigation buttons                                               |                     |      |
|            |     | Answer                                                                                      | [1]                 |      |
|            |     |                                                                                             |                     |      |

(04)

| (i)  | Wh | nich of the following is a magnetic storage device?  | Examin<br>Marks | er Only<br>Remark |
|------|----|------------------------------------------------------|-----------------|-------------------|
|      | A  | CD-R                                                 |                 |                   |
|      | В  | DVD-RW                                               |                 |                   |
|      | C  | Flash Memory Stick                                   |                 |                   |
|      | D  | External Hard Drive                                  |                 |                   |
|      |    | Answer [1]                                           |                 |                   |
| (j)  | As | simulation is a                                      |                 |                   |
|      | A  | graphic which has been edited                        |                 |                   |
|      | В  | spreadsheet which returns correct results            |                 |                   |
|      | C  | computer program used to model a real life situation |                 |                   |
|      | D  | database which contains reports                      |                 |                   |
|      |    | Answer [1]                                           |                 |                   |
|      |    |                                                      |                 |                   |
|      |    |                                                      |                 |                   |
|      |    |                                                      |                 |                   |
|      |    |                                                      |                 |                   |
|      |    |                                                      |                 |                   |
|      |    |                                                      |                 |                   |
|      |    |                                                      |                 |                   |
|      |    |                                                      | Total Qu        | estion 1          |
|      |    |                                                      | [T              |                   |
| 6269 |    |                                                      | lıur            | n over            |

| 2    |     | drew has a photography business. He has bought word processing tware for his computer.                                                                   | Examin<br>Marks | er Only<br>Remark |
|------|-----|----------------------------------------------------------------------------------------------------|-----------------|-------------------|
|      | (a) | He will use a template to create a brochure advertising his company. What is a template?                                                                 |                 |                   |
|      |     |                                                                                                    |                 |                   |
|      | (b) | The template will allow Andrew to produce the brochure very quickly. List <b>ONE other</b> advantage to Andrew of using a template to create a brochure. |                 |                   |
|      |     |                                                                                                    |                 |                   |
|      |     |                                                                                                    |                 |                   |
|      |     |                                                                                                    |                 |                   |
|      |     |                                                                                                    |                 |                   |
|      |     |                                                                                                    |                 |                   |
|      |     |                                                                                                    |                 |                   |
|      |     |                                                                                                    |                 |                   |
|      |     |                                                                                                    |                 |                   |
| 6269 | )   |                                                                                                    |                 |                   |

(06)

| Mailmerge Uses a database Provides step by step instructions Helps users complete tasks Requires fields to be added to the main document Allows users to add new words Helps ensure spelling is correct  Wizard Uses a database Provides step by step instructions Helps users complete tasks Requires fields to be added to the main document Allows users to add new words Helps ensure spelling is correct  Dictionary Uses a database Provides step by step instructions Helps users complete tasks Requires fields to be added to the main document Allows users to add new words Helps users complete tasks Requires fields to be added to the main document Allows users to add new words Helps ensure spelling is correct | Features   | Description                                      |     |          |        |
|----------------------------------------------------------------------------------------------------|------------|--------------------------------------------------|-----|----------|--------|
| Helps users complete tasks Requires fields to be added to the main document Allows users to add new words Helps ensure spelling is correct  [2]  Wizard Uses a database Provides step by step instructions Helps users complete tasks Requires fields to be added to the main document Allows users to add new words Helps ensure spelling is correct  [2]  Dictionary Uses a database Provides step by step instructions Helps users complete tasks Requires fields to be added to the main document Allows users to add new words Helps users complete tasks Requires fields to be added to the main document Allows users to add new words                                                                                     | Mailmerge  | Uses a database                                  |     |          |        |
| Requires fields to be added to the main document  Allows users to add new words  Helps ensure spelling is correct  [2]  Wizard  Uses a database  Provides step by step instructions  Helps users complete tasks  Requires fields to be added to the main document  Allows users to add new words  Helps ensure spelling is correct  [2]  Dictionary  Uses a database  Provides step by step instructions  Helps users complete tasks  Requires fields to be added to the main document  Allows users to add new words  Helps users complete tasks  Requires fields to be added to the main document  Allows users to add new words                                                                                                |            | Provides step by step instructions               |     |          |        |
| Allows users to add new words  Helps ensure spelling is correct  [2]  Wizard  Uses a database  Provides step by step instructions  Helps users complete tasks  Requires fields to be added to the main document  Allows users to add new words  Helps ensure spelling is correct  [2]  Dictionary  Uses a database  Provides step by step instructions  Helps users complete tasks  Requires fields to be added to the main document  Allows users to add new words                                                                                                    |            | Helps users complete tasks                       |     |          |        |
| Helps ensure spelling is correct    Uses a database     Provides step by step instructions     Helps users complete tasks     Requires fields to be added to the main document     Allows users to add new words     Helps ensure spelling is correct     Dictionary     Uses a database     Provides step by step instructions     Helps users complete tasks     Requires fields to be added to the main document     Allows users to add new words     Uses a database     Provides step by step instructions     Helps users complete tasks     Requires fields to be added to the main document     Allows users to add new words     Uses a prove of this is a proved.                                                      |            | Requires fields to be added to the main document |     |          |        |
| Wizard  Uses a database  Provides step by step instructions  Helps users complete tasks  Requires fields to be added to the main document  Allows users to add new words  Helps ensure spelling is correct  [2]  Dictionary  Uses a database  Provides step by step instructions  Helps users complete tasks  Requires fields to be added to the main document  Allows users to add new words                                                                                                    |            | Allows users to add new words                    |     |          |        |
| Wizard  Uses a database  Provides step by step instructions  Helps users complete tasks  Requires fields to be added to the main document  Allows users to add new words  Helps ensure spelling is correct  Uses a database  Provides step by step instructions  Helps users complete tasks  Requires fields to be added to the main document  Allows users to add new words                                                                                                    |            | Helps ensure spelling is correct                 |     |          |        |
| Provides step by step instructions  Helps users complete tasks  Requires fields to be added to the main document  Allows users to add new words  Helps ensure spelling is correct  [2]  Dictionary  Uses a database  Provides step by step instructions  Helps users complete tasks  Requires fields to be added to the main document  Allows users to add new words                                                                                                    |            |                                                  | [2] |          |        |
| Helps users complete tasks  Requires fields to be added to the main document  Allows users to add new words  Helps ensure spelling is correct  [2]  Dictionary  Uses a database  Provides step by step instructions  Helps users complete tasks  Requires fields to be added to the main document  Allows users to add new words                                                                                                    | Wizard     | Uses a database                                  |     |          |        |
| Requires fields to be added to the main document  Allows users to add new words  Helps ensure spelling is correct  Uses a database  Provides step by step instructions  Helps users complete tasks  Requires fields to be added to the main document  Allows users to add new words                                                                                                    |            | Provides step by step instructions               |     |          |        |
| Allows users to add new words  Helps ensure spelling is correct  [2]  Dictionary  Uses a database  Provides step by step instructions  Helps users complete tasks  Requires fields to be added to the main document  Allows users to add new words                                                                                                    |            | Helps users complete tasks                       |     |          |        |
| Helps ensure spelling is correct  Uses a database Provides step by step instructions Helps users complete tasks Requires fields to be added to the main document Allows users to add new words                                                                                                    |            | Requires fields to be added to the main document |     |          |        |
| Dictionary  Uses a database  Provides step by step instructions  Helps users complete tasks  Requires fields to be added to the main document  Allows users to add new words                                                                                                    |            | Allows users to add new words                    |     |          |        |
| Dictionary  Uses a database  Provides step by step instructions  Helps users complete tasks  Requires fields to be added to the main document  Allows users to add new words                                                                                                    |            | Helps ensure spelling is correct                 |     |          |        |
| Provides step by step instructions  Helps users complete tasks  Requires fields to be added to the main document  Allows users to add new words                                                                                                    |            |                                                  | [2] |          |        |
| Helps users complete tasks  Requires fields to be added to the main document  Allows users to add new words                                                                                                    | Dictionary | Uses a database                                  |     |          |        |
| Requires fields to be added to the main document  Allows users to add new words                                                                                                    |            | Provides step by step instructions               |     |          |        |
| Allows users to add new words                                                                                                    |            | Helps users complete tasks                       |     |          |        |
|                                                                                                    |            | Requires fields to be added to the main document |     |          |        |
| Helps ensure spelling is correct                                                                                                    |            | Allows users to add new words                    |     |          |        |
|                                                                                                    |            | Helps ensure spelling is correct                 |     | Total Qu | uestio |

| 3    | the | bert is carrying out a so<br>weather temperature in<br>iod.                                                                                                    |                |                      |                | Exami<br>Marks | ner Only<br>Remark |
|------|-----|----------------------------------------------------------------------------------------------------|----------------|----------------------|----------------|----------------|--------------------|
|      | (a) | Robert's science teach sentence using the following the following the following the following the sentence using the sentence using the sentence u |                |                      |                |                |                    |
|      |     | TEMPERATURE                                                                                                    | SENSOR         | INTERVAL             | CAPTURE        |                |                    |
|      |     | Data logging involves                                                                                                    | the use of a _ | to _                 |                |                |                    |
|      |     | data. The time taken b                                                                                                    | etween each re | eading is called the | e data logging |                |                    |
|      |     | In t                                                                                                    | his case a     | sensor               | would be       |                |                    |
|      |     | appropriate.                                                                                                    |                |                      | [4             | ]              |                    |
|      |     |                                                                                                    |                |                      |                |                |                    |
|      |     |                                                                                                    |                |                      |                |                |                    |
|      |     |                                                                                                    |                |                      |                |                |                    |
|      |     |                                                                                                    |                |                      |                |                |                    |
|      |     |                                                                                                    |                |                      |                |                |                    |
|      |     |                                                                                                    |                |                      |                |                |                    |
|      |     |                                                                                                    |                |                      |                |                |                    |
|      |     |                                                                                                    |                |                      |                |                |                    |
|      |     |                                                                                                    |                |                      |                |                |                    |
|      |     |                                                                                                    |                |                      |                |                |                    |
|      |     |                                                                                                    |                |                      |                |                |                    |
|      |     |                                                                                                    |                |                      |                | Total Q        | uestion 3          |
|      |     |                                                                                                    |                |                      |                |                |                    |
| 6269 | )   |                                                                                                    |                |                      |                |                |                    |

(80)

|   | num to use her new camera.                                                                            |          |        |  |
|---|----------------------------------------------------------------------------------------------------|----------|--------|--|
| _ |                                                                                                    |          | [1]    |  |
|   | The camera has a touch screen for changing set tatements which are <b>true</b> about touch screen to  |          | ]) TWO |  |
|   | Statement                                                                                             | Tick (□) | ]      |  |
|   | Most touch screens show blurry images.                                                                |          |        |  |
|   | A touch screen can be used as an input device.                                                        |          |        |  |
|   | A touch screen requires a high level of ICT knowledge to use.                                         |          |        |  |
|   | A touch screen can be used as an output device.                                                       |          |        |  |
|   |                                                                                                    |          | [2]    |  |
| C | Owen's digital television is <i>interactive</i> . List <b>TW</b> an make use of <b>this feature</b> . |          |        |  |
| 1 |                                                                                                    |          |        |  |
| 2 | ·                                                                                                    |          |        |  |

(09)

|     |      | has been given old photographs. Suggest <b>ONE</b> method for getting se onto the computer.                                                 | g  |
|-----|------|----------------------------------------------------------------------------------------------------|----|
|     |      | []                                                                                                    | 1] |
| (b) |      | anor is using photographs taken by a local photographer 15 years. If she does not seek his permission what law is she breaking?             |    |
|     |      | [2                                                                                                    | 2] |
| (c) |      | ilst creating the "50 Years Ago" page, Eleanor's computer breaks vn. She discovers that the computer has become infected with a <b>18</b> . |    |
|     | (i)  | What is a <b>virus</b> ?                                                                                                    |    |
|     |      | [2                                                                                                    | 2] |
|     | (ii) | List <b>TWO</b> things Eleanor could have done to prevent the virus infection.                                                              |    |
|     |      | 1                                                                                                    | _  |
|     |      | 2                                                                                                    | _  |
|     |      | [2                                                                                                    | 2] |
|     |      |                                                                                                    |    |

| 6    |     | IAZINGBOOKS.COM is an online bookshop. Books ine and delivered to customers' homes.                                 | can be ordere  | ed  | Examiner Only  Marks Remark |
|------|-----|----------------------------------------------------------------------------------------------------|----------------|-----|-----------------------------|
|      | (a) | Mary has ordered a book and paid by credit card. Give advantage to Mary of shopping online.                         | ve ONE         |     |                             |
|      |     |                                                                                                    |                | [1] |                             |
|      | (b) | John has ordered a book for download to his iPhone. advantage of <b>ordering</b> a book for download instead opost. |                | )   |                             |
|      |     |                                                                                                    |                | [1] |                             |
|      | (c) | Give <b>ONE</b> reason why a <b>password</b> would be necessal customer is logging on to their account at AMAZING   |                | M.  |                             |
|      |     |                                                                                                    |                | [1] |                             |
|      | (d) | The website manager has decided to try to prevent hat <b>ONE</b> statement which is true about hacking.             | acking. Tick ( | □)  |                             |
|      |     | Statement                                                                                                    | Tick (□)       |     |                             |
|      | H   | Hacking involves placing data on the Internet                                                                       |                |     |                             |
|      | I   | Hacking involves unauthorised access to the system                                                                  |                |     |                             |
|      | H   | Hacking breaks the Data Protection Act                                                                              |                |     |                             |
|      |     |                                                                                                    |                | [1] | Total Question 6            |
|      |     |                                                                                                    |                |     | Total Question o            |
| 6269 |     |                                                                                                    |                |     | [Turn over                  |

7 Niamh is a GCSE student. She has created the following files and folders for her GCSE coursework.

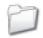

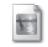

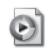

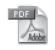

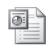

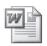

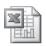

database

Blue hills

currency

GCSE Full ICT First Edit

CSE Full Assignment 1 Assignment 2 Assignment 3

(a) In the table below, circle the statement which is correct. The first one has been done for you.

| Filename     |                                            | Statement                                       |                                                    |                                                    |             |  |  |  |  |  |
|--------------|--------------------------------------------|-------------------------------------------------|----------------------------------------------------|----------------------------------------------------|-------------|--|--|--|--|--|
| Assignment 1 | has been<br>created by a<br>word processor | has been<br>created by<br>a graphics<br>package | has been created by presentation software          | has been<br>created by a<br>spreadsheet<br>package | is a folder |  |  |  |  |  |
| Assignment 2 | has been<br>created by a<br>word processor | has been<br>created by<br>a graphics<br>package | has been<br>created by<br>presentation<br>software | has been<br>created by a<br>spreadsheet<br>package | is a folder |  |  |  |  |  |
| Assignment 3 | has been<br>created by a<br>word processor | has been<br>created by<br>a graphics<br>package | has been<br>created by<br>presentation<br>software | has been<br>created by a<br>spreadsheet<br>package | is a folder |  |  |  |  |  |
| database     | has been<br>created by a<br>word processor | has been<br>created by<br>a graphics<br>package | has been<br>created by<br>presentation<br>software | has been<br>created by a<br>spreadsheet<br>package | is a folder |  |  |  |  |  |

[3]

| Examin | er Only |
|--------|---------|
| Marks  | Remark  |
|        |         |
|        |         |
|        |         |
|        |         |
|        |         |
|        |         |

| (b)  |       | mh has been told by her teacher to make a backup of the rsework folder.                                    | Examin<br>Marks | ner Only<br>Remark |
|------|-------|----------------------------------------------------------------------------------------------------|-----------------|--------------------|
|      | (i)   | What is a <b>backup</b> ?                                                                                  |                 |                    |
|      |       | [1]                                                                                                    |                 |                    |
|      | (ii)  | Why should Niamh keep a backup?                                                                            |                 |                    |
|      |       | [1]                                                                                                    |                 |                    |
|      | (iii) | Niamh chooses CD-R to make her backup. List <b>ONE</b> feature of CD-R which makes it suitable for backup. |                 |                    |
|      |       | [1]                                                                                                    |                 |                    |
|      |       |                                                                                                    |                 |                    |
|      |       |                                                                                                    |                 |                    |
|      |       |                                                                                                    |                 |                    |
|      |       |                                                                                                    |                 |                    |
|      |       |                                                                                                    |                 |                    |
|      |       |                                                                                                    | Total Qu        | iestion 7          |
| 6269 |       |                                                                                                    | [Tur            | n over             |

(13)

| 8    | Hap | ppy Days B             | ank provide their cus                                       | tomers with:                                                     |                        | Examin<br>Marks | ner Only<br>Remark |
|------|-----|------------------------|-------------------------------------------------------------|------------------------------------------------------------------|------------------------|-----------------|--------------------|
|      | •   | Debit and<br>Online ba | Credit cards<br>inking                                      |                                                                  |                        |                 |                    |
|      | (a) |                        | and credit cards contage f a smart chip.                    | ain <b>smart chip</b> techn                                      | ology. List <b>TWO</b> |                 |                    |
|      |     | 1                      |                                                             |                                                                  |                        |                 |                    |
|      |     | 2                      |                                                             |                                                                  | [2]                    |                 |                    |
|      | (b) |                        | and credit cards also<br>es below which conta<br>stripes.   | _                                                                | *                      |                 |                    |
| m    |     | tic stripe read by     | Data on a magnetic stripe can be damaged by magnetic fields | Magnetic stripes<br>can hold very<br>large quantities<br>of data | magnetic stripe        |                 |                    |
| i    |     | ;                      | !!:!                                                        | :                                                                | [2]                    |                 |                    |
|      | (c) | Some cust              | comers make use of the                                      | ne online banking fac                                            | cility and ATM.        |                 |                    |
|      |     | (i) What               | do the letters ATM s                                        | tand for?                                                        |                        |                 |                    |
|      |     |                        |                                                             |                                                                  | [1]                    |                 |                    |
|      |     | (ii) List T            | WO features availab                                         | le for customers at a                                            | n ATM.                 |                 |                    |
|      |     | 1                      |                                                             |                                                                  |                        |                 |                    |
|      |     |                        |                                                             |                                                                  |                        |                 |                    |
|      |     | 2                      |                                                             |                                                                  |                        | Total Qu        | aestion 8          |
|      |     |                        |                                                             |                                                                  | [2]                    |                 |                    |
| 6269 |     |                        |                                                             |                                                                  | <del></del>            |                 |                    |

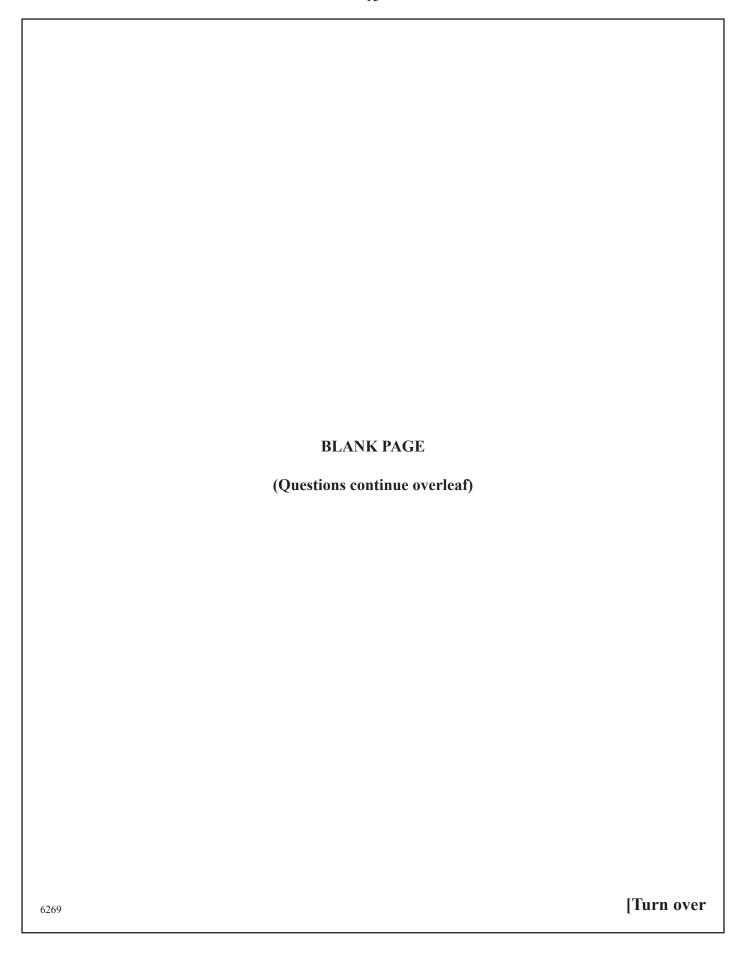

| (a) What do the let | tters <b>WAN</b> stand for?                                                                 |
|---------------------|---------------------------------------------------------------------------------------------|
|                     | o go online. Tick ([]) <b>ONE</b> statement which best e needs each of the following items. |
| Item                | Statement                                                                                   |
| Search Engine       | To upload and download files                                                                |
|                     | To display webpages                                                                         |
|                     | To find webpages                                                                            |
|                     | To get connected to the Internet                                                            |
|                     | To allow data transfer from his PC to the Internet                                          |
| Web Browser         | To upload and download files                                                                |
|                     | To display webpages                                                                         |
|                     | To find webpages                                                                            |
|                     | To get connected to the Internet                                                            |
|                     | To allow data transfer from his PC to the Internet                                          |
| Celecommunications  | To upload and download files                                                                |
| ink                 | To display webpages                                                                         |
|                     | To find webpages                                                                            |
|                     | To get connected to the Internet                                                            |
|                     | To allow data transfer from his PC to the Internet                                          |
|                     | [3]                                                                                         |

| Tick (□) <b>TWO</b> functions that an ISP would norm | [1]                                                            |                                                                                                    |
|------------------------------------------------------|----------------------------------------------------------------|----------------------------------------------------------------------------------------------------|
| Tick (□) <b>TWO</b> functions that an ISP would norm |                                                                |                                                                                                    |
|                                                      | nally provide.                                                 |                                                                                                    |
| An ISP would                                         | Tick (□)                                                       |                                                                                                    |
| Install software for the user                        |                                                                |                                                                                                    |
| Provide an e-mail service                            |                                                                |                                                                                                    |
| Provide different bandwidth options                  |                                                                |                                                                                                    |
| Maintain the user's PC                               |                                                                |                                                                                                    |
|                                                      | [2]                                                            |                                                                                                    |
|                                                      |                                                                |                                                                                                    |
|                                                      |                                                                |                                                                                                    |
|                                                      |                                                                |                                                                                                    |
|                                                      |                                                                |                                                                                                    |
|                                                      |                                                                |                                                                                                    |
|                                                      |                                                                |                                                                                                    |
|                                                      |                                                                |                                                                                                    |
|                                                      |                                                                |                                                                                                    |
|                                                      |                                                                |                                                                                                    |
|                                                      |                                                                |                                                                                                    |
|                                                      |                                                                |                                                                                                    |
|                                                      |                                                                |                                                                                                    |
|                                                      |                                                                | Total Question                                                                                                    |
|                                                      |                                                                |                                                                                                    |
|                                                      | Provide an e-mail service  Provide different bandwidth options | Install software for the user  Provide an e-mail service  Provide different bandwidth options  Maintain the user's PC |

(17)

| 10   |                       | are a computer company. They have a website. The website me company is <a href="https://www.pcglobe.com">www.pcglobe.com</a> Marks | r Only<br>Remark |
|------|-----------------------|----------------------------------------------------------------------------------------------------|------------------|
|      | (a) What do           | the letters <b>www</b> in the website address stand for?                                                                           |                  |
|      | (b) Below is hyperlin | a page containing contact details. This page contains <b>ks</b> .                                                                  |                  |
| Г    |                       | PC GLOBE                                                                                                    |                  |
| ┢    |                       | Welcome to PC GLOBE                                                                                                    |                  |
|      | Home                  |                                                                                                    |                  |
|      | About Us              | Our Mission To meet the needs of all our customers and provide an efficient service                                                |                  |
|      | Product List          | Contact Information                                                                                                    |                  |
| L    | Calendar              | — Telephone 028 990 300001                                                                                                    |                  |
| Т    | Employee List         | Fax 028 990 300000                                                                                                    |                  |
| Т    |                       | Postal Address                                                                                                    |                  |
| Т    |                       | 38 Long Road, Newtonards, Belfast                                                                                                  |                  |
| Т    |                       | Email                                                                                                    |                  |
| Т    |                       | General Information <u>Margaret@pcglobe.com</u> Sales <u>Robert@pcglobe.com</u>                                                    |                  |
| Т    |                       |                                                                                                    |                  |
| Т    |                       |                                                                                                    |                  |
| Т    |                       |                                                                                                    |                  |
|      |                       |                                                                                                    |                  |
| L    |                       |                                                                                                    |                  |
|      | (i) Wha               | t is a <b>hyperlink</b> ?                                                                                                    |                  |
|      |                       |                                                                                                    |                  |
|      |                       | [1]                                                                                                    |                  |
|      | , ,                   | ONE piece of information on the webpage shown which is y to be a hyperlink.  Total Que                                             | estion 10        |
|      |                       | [1]                                                                                                    |                  |
| 6269 |                       | [+]                                                                                                    |                  |

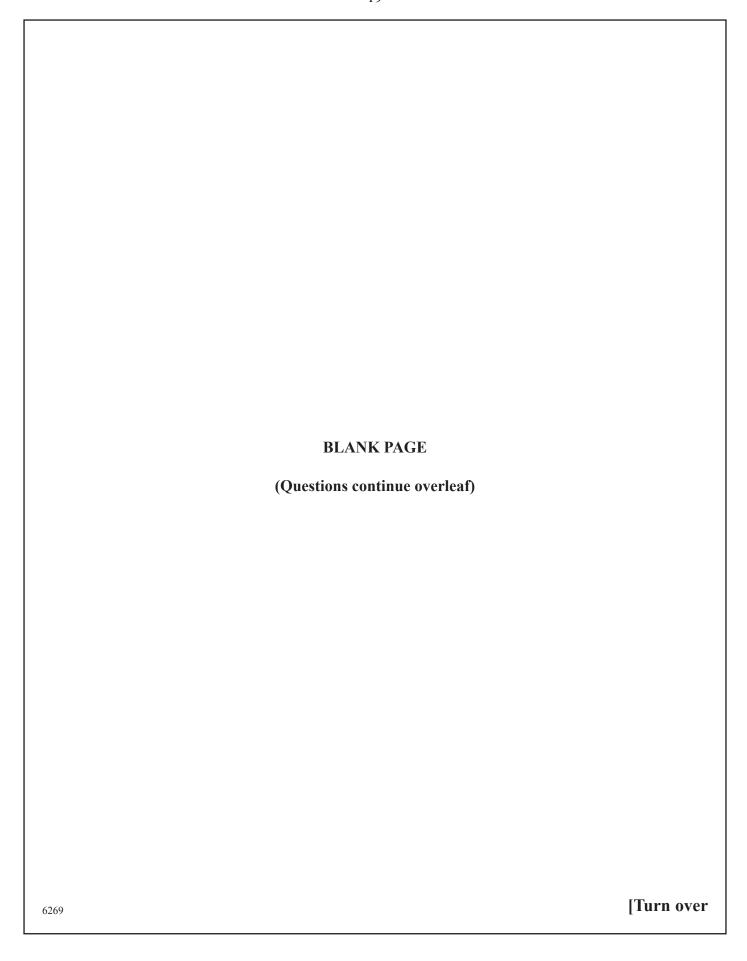

(19)

11 David is setting up a small printing company. He stores details of his customers and their orders in a database, part of which can be seen below.

| Order ID | Forename | Surname | Street                | Town    | Postcode    | Order<br>Description   | Price   | Date<br>Placed | Completion<br>Date | Collected |
|----------|----------|---------|-----------------------|---------|-------------|------------------------|---------|----------------|--------------------|-----------|
| BRO01    | Peter    | Brown   | 22 Highways           | Larne   | BT56<br>8UJ | 200 Wedding<br>Invites | £100.00 | 21/03/10       | 21/04/10           | Yes       |
| FOR02    | Clarke   | Forest  | 12 Shrewsbury<br>Road | Larne   | BT56<br>8KO | 500 Business<br>Cards  | £150.00 | 23/03/10       | 05/04/10           | No        |
| MON08    | Aislinn  | Mone    | 45 Heather<br>Way     | Belfast | BT5<br>8MN  | 50 Party<br>Invites    | £25.00  | 12/04/10       | 20/04/10           | Yes       |
| ARN04    | Jane     | Arnold  | 2 The Gardens         | Newry   | BT34<br>8AS | 40 Thank<br>You Cards  | £20.00  | 12/04/10       | 15/05/10           | No        |
| GRA05    | Norman   | Grant   | 16 Grinan Road        | Belfast | BT6<br>2RF  | 100 Business<br>Cards  | £40.00  | 19/04/10       | 20/05/10           | Yes       |

| (a) | Highlight <b>ONE</b> record in the table above.                       | [1]   | Examiner Only  Marks Remark |
|-----|-----------------------------------------------------------------------|-------|-----------------------------|
| (b) | How many <b>fields</b> are there in the table above?                  |       |                             |
| (c) | Suggest a suitable <b>data type</b> for each of the following fields. | _ [1] |                             |
| (c) | (i) Order ID                                                          |       |                             |
|     |                                                                       | [1]   |                             |
|     | (ii) Collected                                                        | [1]   |                             |
| (d) | David wants to find all customers who placed orders over £80.         |       |                             |
|     | Which feature of the database software would he use to do this?       | [1]   |                             |
|     |                                                                       |       | Total Question 11           |

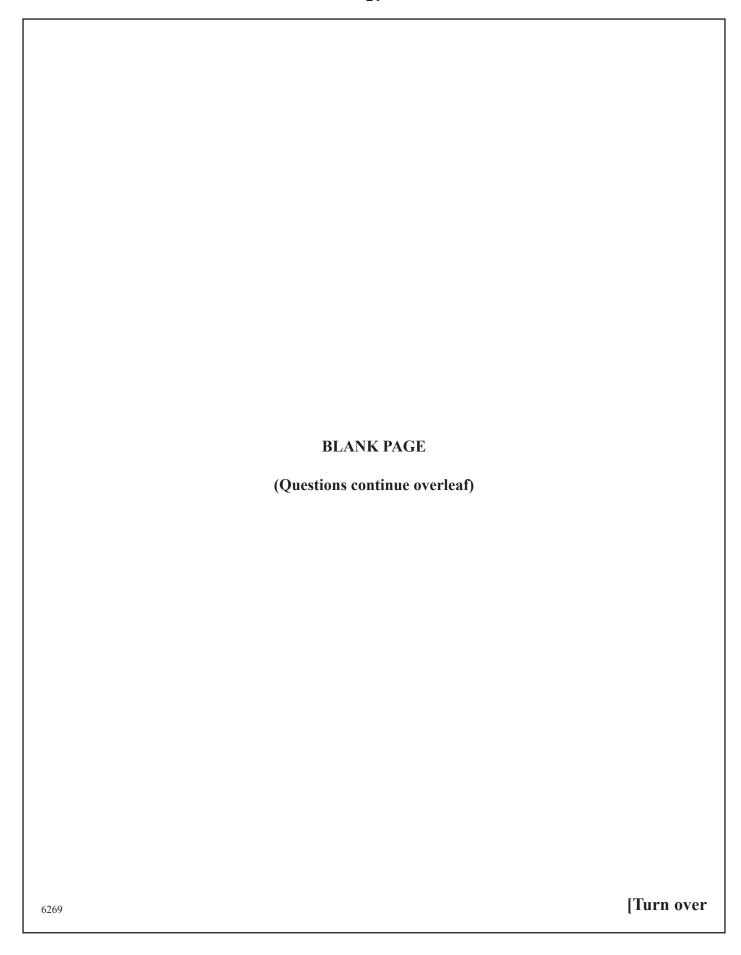

(21)

12 RW Hairdresser Supplies sell electrical equipment. The manager creates a spreadsheet to calculate the profit from the sales in the store each month. An example for May 2010 is included below.

|    | A           | В                   | С           | D                | E           | F                    | G          |
|----|-------------|---------------------|-------------|------------------|-------------|----------------------|------------|
| 1  |             |                     |             |                  |             |                      |            |
| 2  |             | RW                  | Hairdresser | Supplie          | es          |                      |            |
| 3  | DATE        | 1st–31st May        |             |                  |             |                      |            |
| 4  |             |                     |             |                  |             |                      |            |
| 5  | Stock<br>No | Description         | Price       | Quantity<br>Sold | Sales Total | Percentage<br>Profit | Profit (£) |
| 6  | CC01        | Deep Conditioner    | £4.00       | 200              | £800.00     | 10%                  | £80.00     |
| 7  | CC02        | Blonde Shampoo      | £5.00       | 500              | £2,500.00   | 25%                  | £625.00    |
| 8  | CC03        | Heated Rollers      | £41.00      | 150              | £6,150.00   | 25%                  | £1,537.50  |
| 9  | KE03        | GHD Straighteners   | £99.00      | 100              | £9,900.00   | 15%                  | £1,485.00  |
| 10 | TO67        | RM Straighteners    | £54.00      | 55               | £2,970.00   | 15%                  | £445.50    |
| 11 | TV14        | IconicRW Hair Gel   | £6.00       | 450              | £2,700.00   | 25%                  | £675.00    |
| 12 | TV35        | IconicRW Mousse     | £4.99       | 200              | £998.00     | 30%                  | £299.40    |
| 13 | DP01        | IconicRW Hairspray  | £4.99       | 300              | £1,497.00   | 25%                  | £374.25    |
| 14 | BR01        | GHD Curling Irons   | £75.00      | 50               | £3,750.00   | 20%                  | £750.00    |
| 15 | EC10        | Vent Hairbrush      | £7.99       | 100              | £799.00     | 10%                  | £79.90     |
| 16 | DI23        | Round Curling Brush | £8.99       | 25               | £224.75     | 25%                  | £56.19     |
| 17 |             |                     |             | Total            | £32,288.75  |                      | £6,407.74  |

| (a) | The text in Row 2 has been centred. | State ONE | other w | vay in | which | the |
|-----|-------------------------------------|-----------|---------|--------|-------|-----|
|     | cells in Row 2 have been formatted. |           |         |        |       |     |

[1]

(b) How has the Price column been formatted?

\_\_\_\_\_[1]

[1]

Examiner Only

Marks Remark

| (c) | The manager has used a formula to calculate the profit for the Vent |
|-----|---------------------------------------------------------------------|
|     | <b>Hairbrush</b> . Tick (□) the correct formula used.               |

| Formula  | Tick (□) |
|----------|----------|
| =E15*F15 |          |
| =E15+F15 |          |
| =C15*D15 |          |

[1]

**Examiner Only** 

(d) Write down the cell reference for the total sales figure for May.

[1]

(e) The manager has created the following chart.

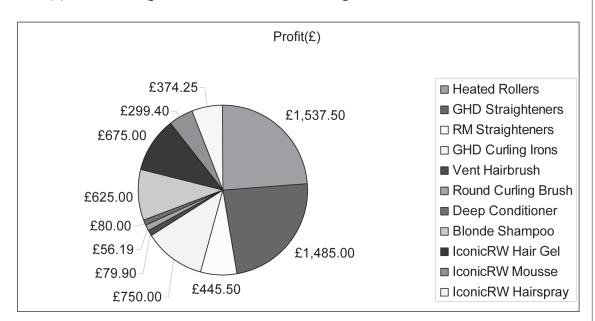

| (i) | Give the cel | l references | of the cell | ranges us | sed to | create the | graph |
|-----|--------------|--------------|-------------|-----------|--------|------------|-------|
| ` ' |              |              |             |           |        |            | 0     |

\_\_\_\_\_ L\_\_\_\_

(ii) Which item has made the most profit?

| [1] |  |  |
|-----|--|--|

6269

Turn over

Total Question 12

13 Using the terms in the list below choose **ONE** term that best matches the definition in the left-hand column. (*Use each term only once.*)

BLIND CARBON COPY GRAPHICAL USER INTERFACE LASER PRINTER VIDEO CONFERENCING BITMAP CD-ROM FACSIMILE COMPRESSION WEB FILTERING UPLOADING

| Definition                                                                                                 | Term |
|----------------------------------------------------------------------------------------------------|------|
| Software which includes windows, icons, menus and pointers                                                 |      |
| A device which allows the electronic transmission of paper documents                                       |      |
| Communicating across a network using sound and images                                                      |      |
| A method of making a file smaller in size                                                                  |      |
| A method used to prevent websites and webpages from being accessed                                         |      |
| Sending an e-mail to recipients when they can only see their own details and not those of other recipients |      |
| An output device which uses toner to place images on paper                                                 |      |
| A storage medium which can only be read from                                                               |      |
| A picture file which has not been optimised for use on the Internet                                        |      |
| A method of placing files on the Internet                                                                  |      |
|                                                                                                    | [10] |

Total Question 13

**Examiner Only** 

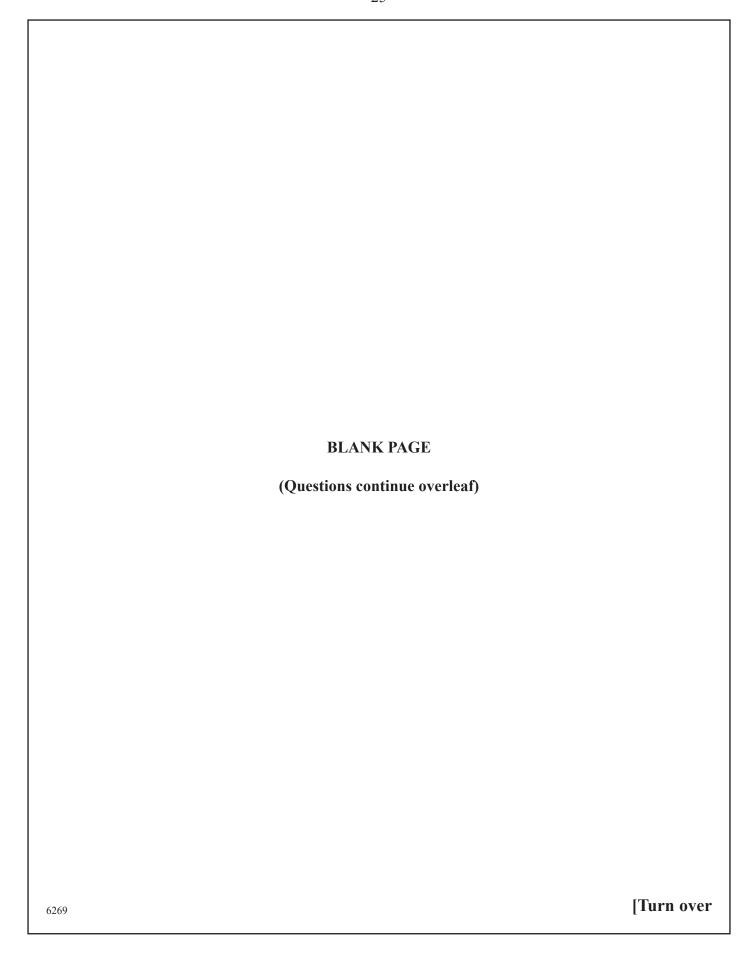

(25)

**14** Anthony runs "Electronic Supermarket" and is creating a letterhead for his business.

| Examin | er Only |
|--------|---------|
| Marks  | Remark  |
|        |         |

Here is the original image Anthony used.

Flip

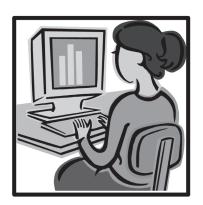

(a) Look at the images below and select **one** word **from the list** which best describes what effect has been applied to the image in each case. (Use each word only once.)

Crop

**Rotate** 

Resize

| Image | Effect |
|-------|--------|
|       |        |
|       |        |

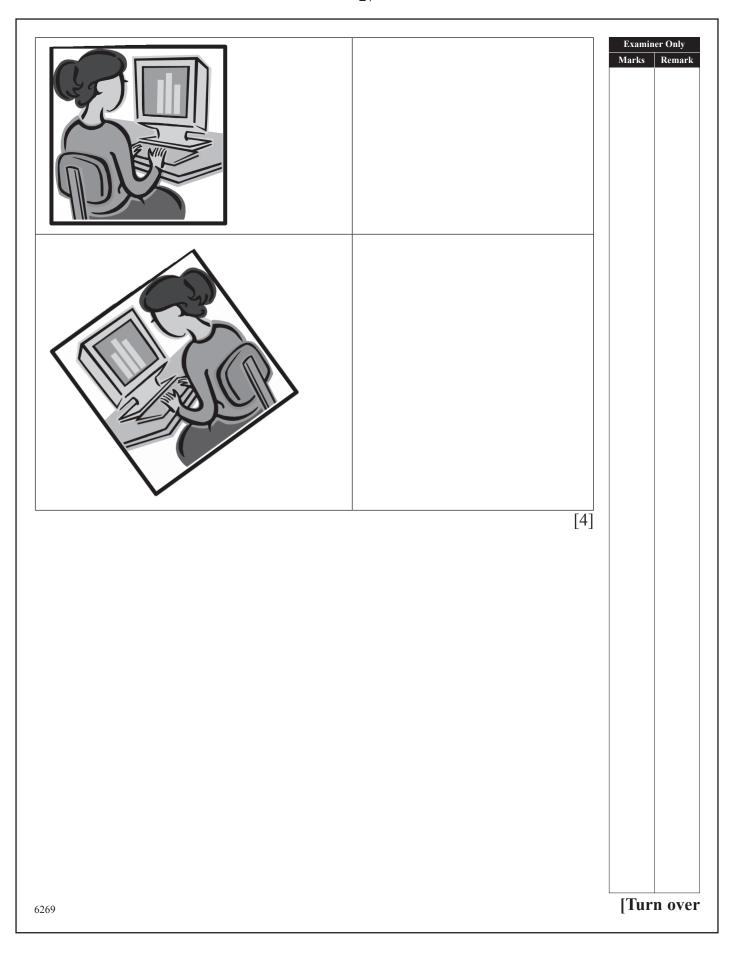

(27)

| <b>(b)</b> | Anthony has bought notebook computers for his employees who              |
|------------|--------------------------------------------------------------------------|
|            | travel around Northern Ireland. Here is part of the specification of the |
|            | computer.                                                                |

| Memory Size          | 3 GB    |
|----------------------|---------|
| Hard Drive Capacity  | 250 GB  |
| CD/DVD Drive         | One     |
| Screen Size/Type     | 11.6"   |
| TV-out               | YES     |
| Wireless Enabled     | YES     |
| Battery life (up to) | 8 hours |
| Weight               | 1.58 kg |

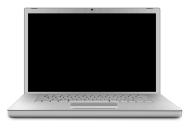

**Examiner Only** 

@~iStock photo/Think stock

Which feature would be most suitable for doing each of the following tasks. Tick ([]) one in each row.

| Task                               | TV-Out | Hard<br>Disk | Optical<br>Drive | Wireless<br>Enabled |
|------------------------------------|--------|--------------|------------------|---------------------|
| Connecting to the wireless network |        |              |                  |                     |
| Installing new software            |        |              |                  |                     |
| Connecting to a TV                 |        |              |                  |                     |
| Storing coursework files           |        |              |                  |                     |

[4]

|   | arou | y are each of the following useful to the employees who travel and Northern Ireland? |     | Examir<br>Marks | Remark    |
|---|------|--------------------------------------------------------------------------------------|-----|-----------------|-----------|
|   | (i)  | Battery life (up to) 8 hours.                                                        |     |                 |           |
|   |      |                                                                                      | [1] |                 |           |
|   | (ii) | Weight 1.58 kg.                                                                      |     |                 |           |
|   |      |                                                                                      | [1] |                 |           |
|   |      |                                                                                      |     |                 |           |
|   |      |                                                                                      |     |                 |           |
|   |      |                                                                                      |     |                 |           |
|   |      |                                                                                      |     |                 |           |
| _ | THI  | S IS THE END OF THE QUESTION PAPER                                                   |     |                 |           |
|   | тні  | S IS THE END OF THE QUESTION PAPER                                                   |     |                 |           |
| - | ТНІ  | S IS THE END OF THE QUESTION PAPER                                                   |     |                 |           |
|   | ТНІ  | S IS THE END OF THE QUESTION PAPER                                                   | •   |                 |           |
|   | ТНІ  | S IS THE END OF THE QUESTION PAPER                                                   |     | Total Qu        | estion 14 |

(29)

Permission to reproduce all copyright material has been applied for. In some cases, efforts to contact copyright holders may have been unsuccessful and CCEA will be happy to rectify any omissions of acknowledgement in future if notified.

110031

(32)